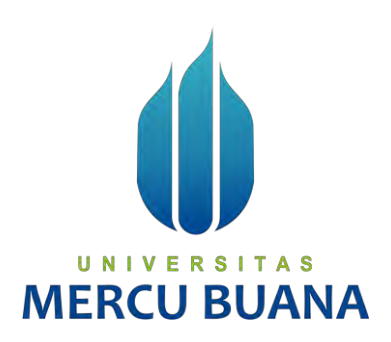

**APLIKASI MANAJEMENT MASJID BERBASIS WEB (STUDI KASUS: MASJID HARAKATUL JANNAH)**

U N | V Mapan Jinas Tia A S MERCU<sup>41816110048</sup> ANA

> **PROGRAM STUDI SISTEM INFORMASI FAKULTAS ILMU KOMPUTER UNIVERSITAS MERCU BUANA JAKARTA 2019**

> > https://lib.mercubuana.ac.id/

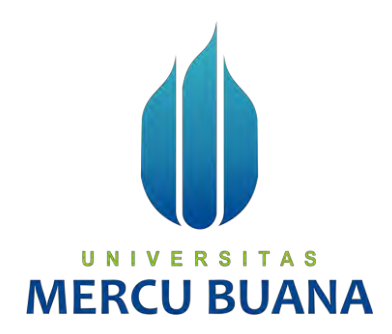

# **APLIKASI MANAGEMENT MASJID BERBASIS WEB (STUDI KASUS: MASJID HARAKATUL JANNAH)**

*Laporan Tugas Akhir*

Diajukan Untuk Melengkapi Salah Satu Syarat

Memperoleh Gelar Sarjana Komputer

UNIVERSITAS Oleh: MAPAN JINAS TIA

41816110048

PROGRAM STUDI SISTEM INFORMASI FAKULTAS ILMU KOMPUTER UNIVERSITAS MERCU BUANA JAKARTA 2019

#### **LEMBAR PERNYATAAN ORISINALITAS**

Yang bertanda tangan dibawah ini: NIM : 41816110048 Nama : Mapan Jinas Tia Judul Tugas Akhir : Aplikasi Management Masjid Berbasis Web (Studi Kasus: Masjid Harakatul Jannah)

Menyatakan bahwa Tugas Akhir saya adalah hasil karya sendiri dan bukan plagiat. Apabila ternyata ditemukan didalam Tugas Akhir saya terdapat unsur plagiat, maka saya siap untuk mendapatkan sanksi akademik yang terkait dengan hal tersebut.

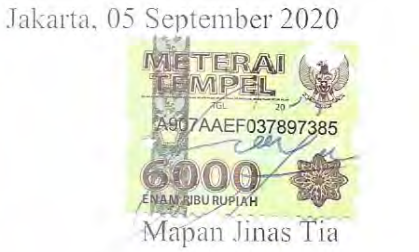

UNIVERSITAS **MERCU BUANA** 

#### **SURAT PERNYATAAN PERSETUJUAN PUBLIKASI TUGAS AKHIR**

Sebagai mahasiswa Universitas Mercu Buana, saya yang bertanda tangan di bawah

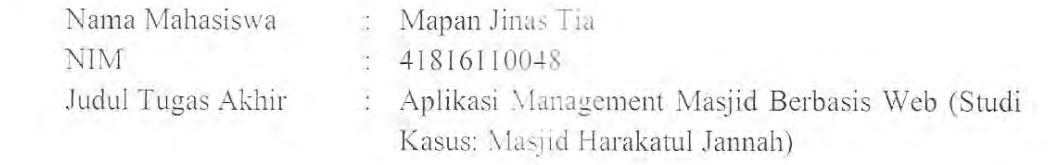

Dengan ini memberikan izin dan menyetujui untuk memberikan kepada Universitas Mercu Buana **Hak Bebas Royalti Noneksklusif** (*None-exclusive Royalty Free Right*) atas karya ilmiah saya yang berjudul diatas beserta perangkat yang ada (jika diperlukan).<br>Dengan Hak Bebas Royalti/Noneksklusif ini Universitas Mercu Buana berhak

menyimpan, mengalihmedia/formatkan, mengelola dalam bentuk pangkalan data menyimpan, mengammedia/formatkan, mengelola dalam bentuk pangkalan data (*database*), merawat dan mempublikasikan tugas akhir saya.

Selain itu, demi pengembangan ilmu pengetahuan di lingkungan Universitas Mercu<br>Buana, saya memberikan izin kepada Peneliti di Lab Riset Fakultas Ilmu Komputer. Universitas Mercu Buana untuk menggunakan dan mengembangkan hasil riset yang ada dalam tugas akhir untuk kepentingan riset dan publikasi selama tetap mencantumkan nama saya sebagai penulis/pencipta dan sebagai pemilik Hak Cipta.

Demikian pernyataan ini saya buat dengan sebenarnya.

Demikian pernyataan ini saya buat dengan sebenarnya.

UNIV

Jakarta, 05 September 2020  $S$  Desember 2019  $\mu$ **MERCU BUA**  $ADZ123092084$ 

Mapan Jinas Tia

# **LEMBAR PERSETUJUAN**

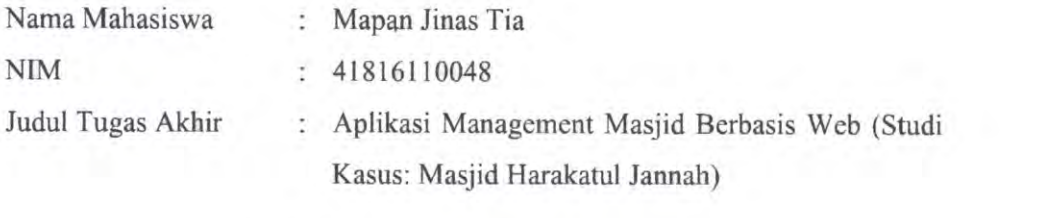

Tugas Akhir ini telah diperiksa dan disetujui

Tugas Akhir ini telah diperiksa dan disetujui

Menyetujui, Menyetujui, kuning kanaan kanaan kanaan kanaan kanaan kanaan kanaan kanaan kanaan kanaan kanaan kanaan kanaan kanaan kanaan kanaan kanaan kanaan kanaan kanaan kanaan kanaan kanaan kanaan kanaan kanaan kanaan kanaan kanaan (Bayu Waseso, M.Kom) (Nama Lengkap dan Gelar) Dosen Pembimbing

# UNIVERSITAS<br>MERCU BUANA

#### **LEMBAR PENGESAHAN**

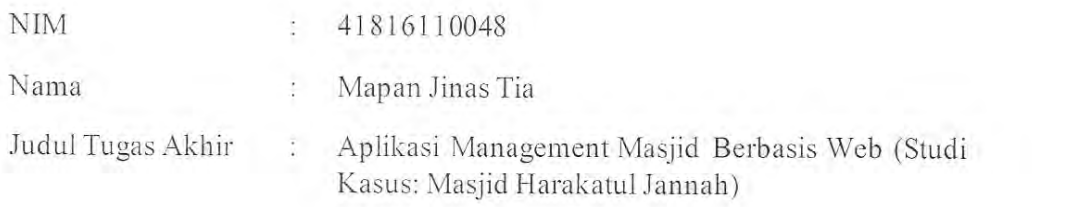

Tugas Akhir ini telah diperiksa dan disidangkan sebagai salah satu persyaratan untuk memperoleh gelar Sarjana pada Program Studi Sistem Informasi, Fakultas Ilmu Komputer, Fakultas Ilmu Komputer, Universitas Mercu Buana.

Jakarta, 01 September 2020

Jakarta, <diisi tanggal-bulan-tahun sidang> Menyetujui. Dosen Pembimbing : diisi nama ttd

# UNIVERSI TAS Mengetahui.

 $MW<sub>1</sub>$ (Inge Happriani, M.Ak., M.MSI) Koordinator Tugas Akhir

Rauty

(Ratna Mutu Manikam, S.Kom., MT) KaProdi Sistem Informasi

#### **ABSTRAK**

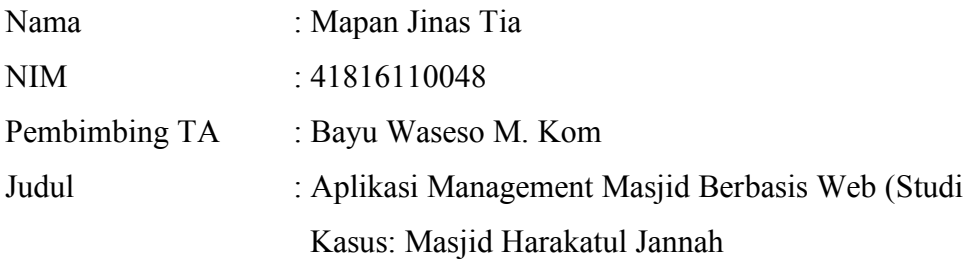

Komputer merupakan bukti dari adanya perkembangan teknologi, hampir di seluruh kegiatan manusia dalam berbagai bidang seperti pendidikan, pemerintahan dan bisnis sudah menggunakan komputer sebagai alat bantu utama mereka. Kegiatan di Masjid Harakatul Jannah dalam mengelola keuangan masih dengan cara yang tidak bersistem dan adanya dokumen yang berceceran membuat pencatatan keuangan menjadi tidak terkelola dengan baik. Dalam mengelola kegiataan dimasjid pun tidak teroganisir dengan baik, dimana terjadi kegiatan masjid yang bersinggungan. Dengan hadirnya perkembangan teknologi dapat membantu kegiatan pencatatan keuangan di masjid Harakatul Jannah menjadi lebih tersistem. Maka akan dibuatkan Aplikasi Management Masjid Berbasis Web.

Masjid Harakatul Jannah adalah Masjid yang dibangun atas prakarsa Syahrul Effendi, perantau asal Minangkabau yang berkarier di Jakarta sebagai Wali Kota Jakarta pada tahun 2006. Lahan seluas 1,1 hektar di Desa Pandansari, tepatnya di area keluar pintu tol Jagorawi dibangun sebuah masjid Agung Harakatul Jannah atas wasiat ibunda dari mantan Wali Kota Jakarta itu.

Kata kunci:

Masjid, Keuangan, Teknologi, Pengelolaan, Harakatul Jannah

#### **ABSTRACT**

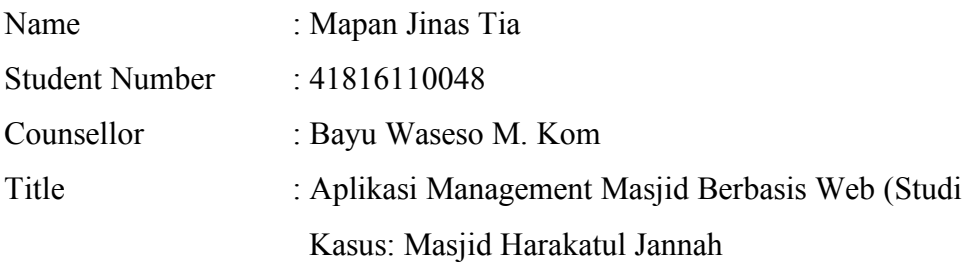

Computer is s proof of technological developments, almost all human activities in various fields such as education, government and business have used computer as their primary tool. The activities at the Harakatul Jannah Mosque in managing their finances are still in an unsystematic manner and the presence of scattered documents makes the financial records of the organization not well-managed. In the management of activities in the mosque were not organized properly, where the mosque activities that intersect occur. With the presence of technological developments can help financial recording activities in the Harakatul Jannah mosque become more systematic. Then a Web-Based Mosque Management Application will be created. Harakatul Jannah Mosque is a mosque built on the initiative of Syahrul Effendi, an immigrant from Minangkabau who worked in Jakarta as Mayor of Jakarta in 2006. An area of 1.1 hectares in Pandansari Village, precisely in the area of Jagorawi toll gate was built a Great Harakatul Jannah Mosque on the will of the mother of the former Jakarta Mayor.

Key Words : Mosque, Finance, Technolocy, Management, Harakatul Jannah

## **KATA PENGANTAR**

Puji syukur kita panjatkan kepada Allah Subhanahu Wa Ta a'ala yang telah melimpahkan rahmat-Nya berupa kesempatan dan pengetahuan sehingga proposal ini dapat diselesaikan. Penulis juga mengucapkan shalawat kepada junjungan Nabi Muhammad Shollallahu 'alaihi wassalam.

Penulis menyadari bahwa tanpa bantuan dan bimbingan orang tua, dosen dan rekanrekan seperjuangan, proposal ini tidak tidak dapat diselesaikan. Oleh karena itu, penulis mengucapkan terima kasih kepada:

- 1. Kedua orang tua, ayahanda tersayang (Alm) Aang Muhandar Babar dan ibunda tercinta R. Tati Sri Mulyati yang memberikan dukungan moril dan materil serta doa yang dipanjatkan kepada ALLAH SWT untuk penulis.
- 2. Segenap keluarga dan saudara yaitu Putri Endah Sari Adji, Siti Sarah, Uswatun Hasanah.
- 3. Dosen Pembimbing TA bapak Bayu Waseso M.Kom dan Dosen Pembimbing Akademik bapak Indra Ranggadara, S.Kom, MT.
- 4. Rekan rekan satu jurusan Sistem Informasi angkatan 2016
- 5. Rekan rekan pengurus Masjid Harakatul Jannah.

Akhir kata, penulis berharap penulis beharap semoga proposal ini nantinya dapat diterima sehingga dapat menjadi acuan dalam pembuatan Tugas Akhir Penulis ke depannya.

Jakarta, 01 September 2020

Penulis

# **DAFTAR ISI**

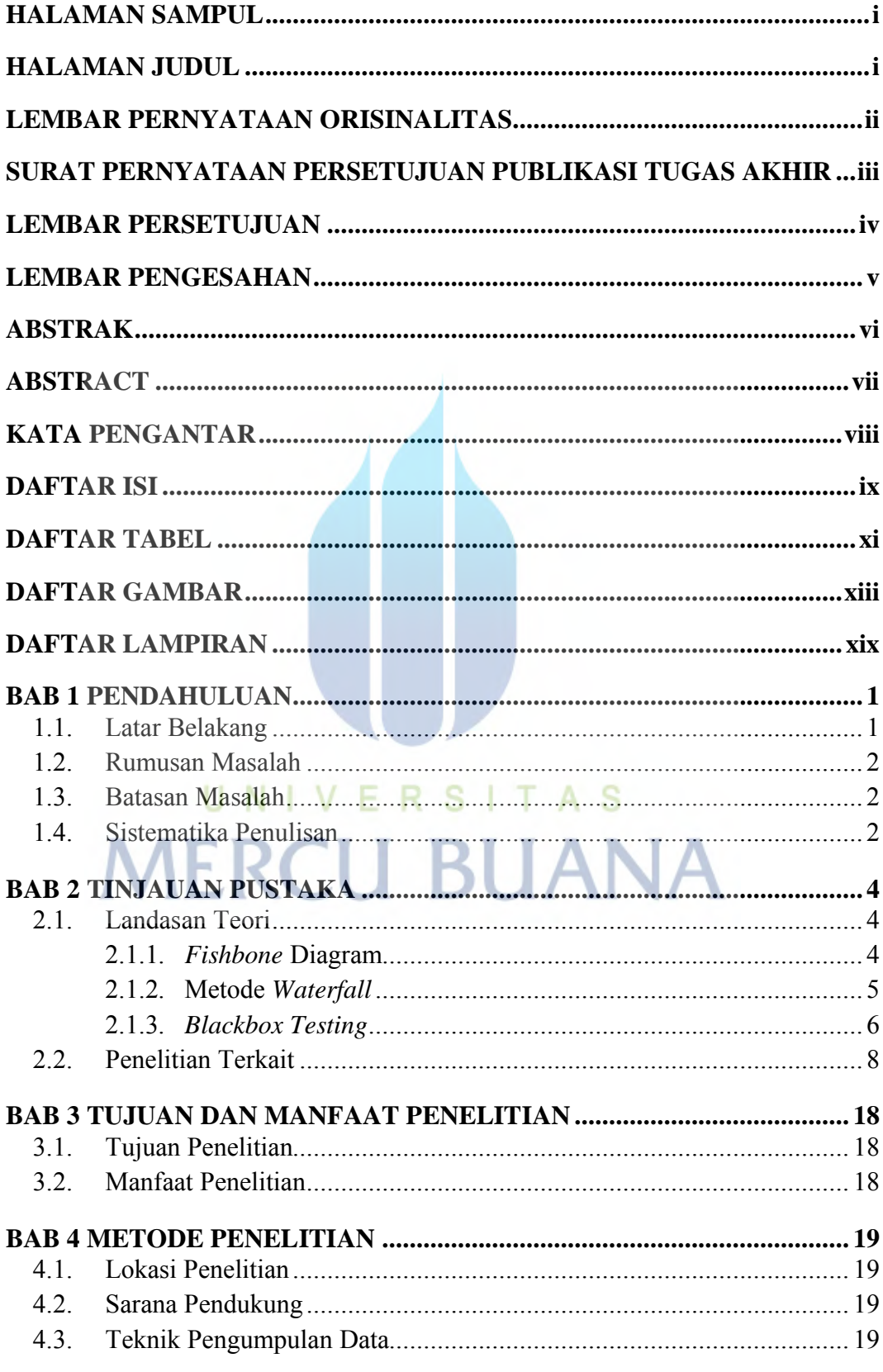

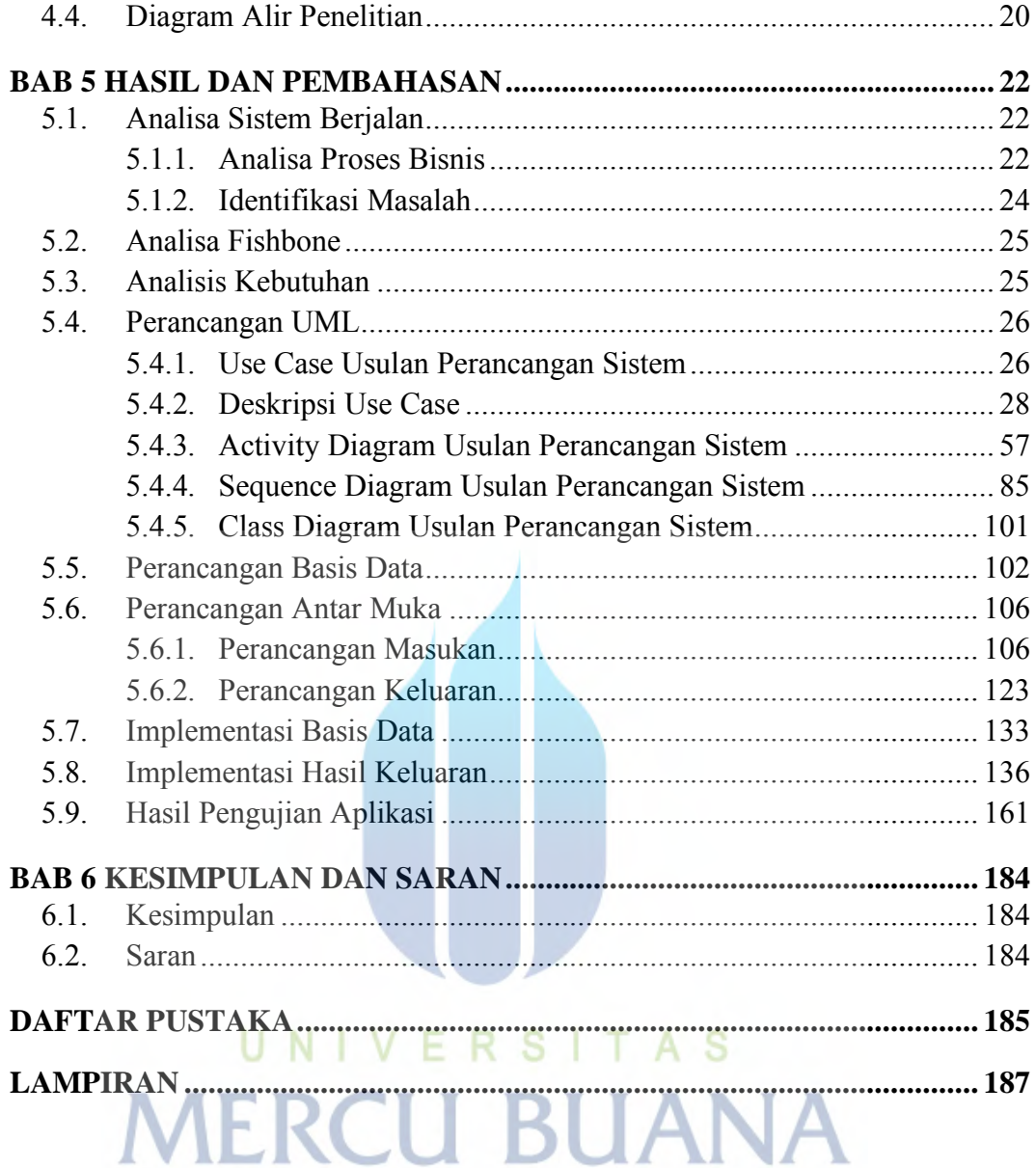

## **DAFTAR TABEL**

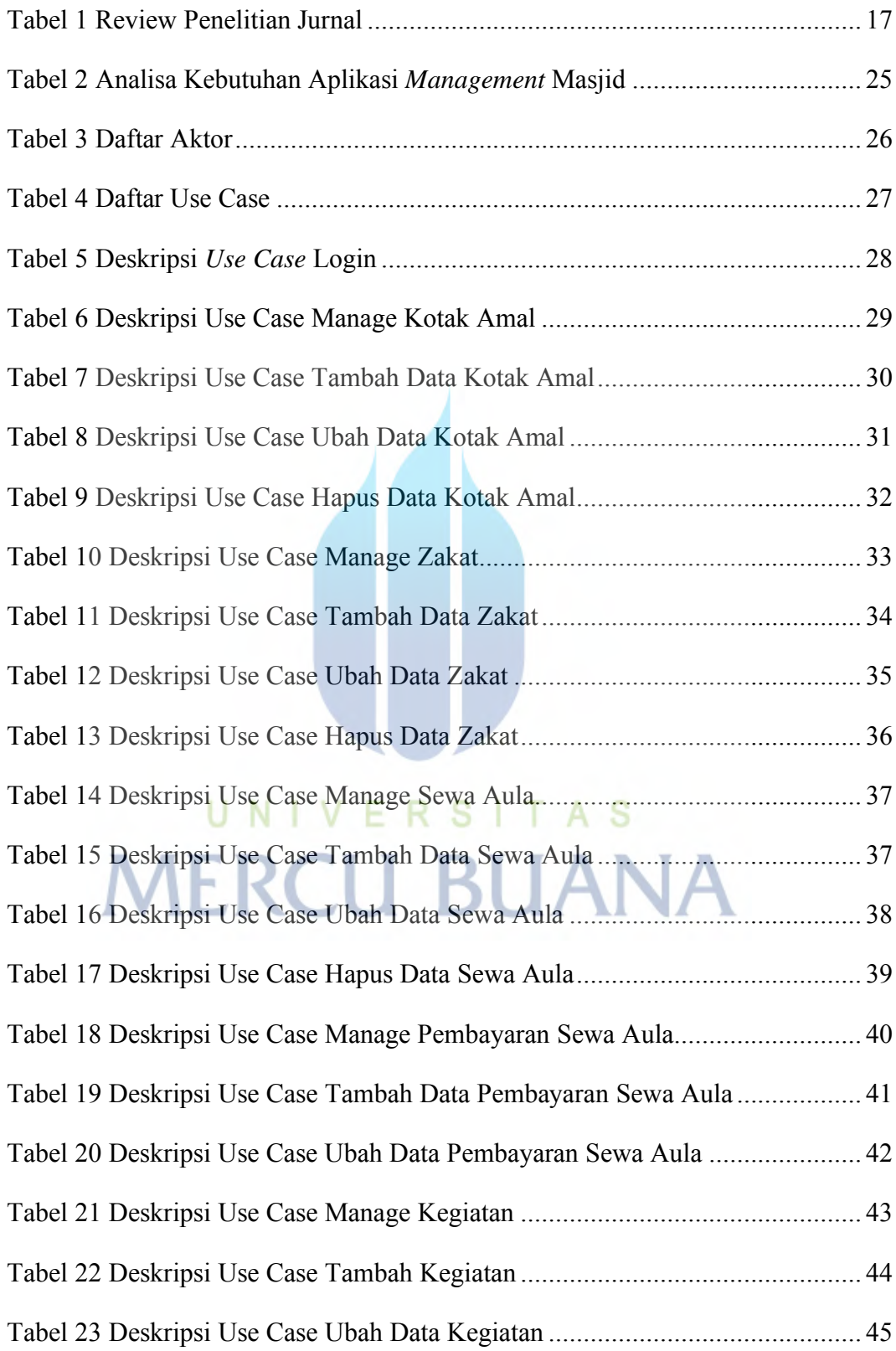

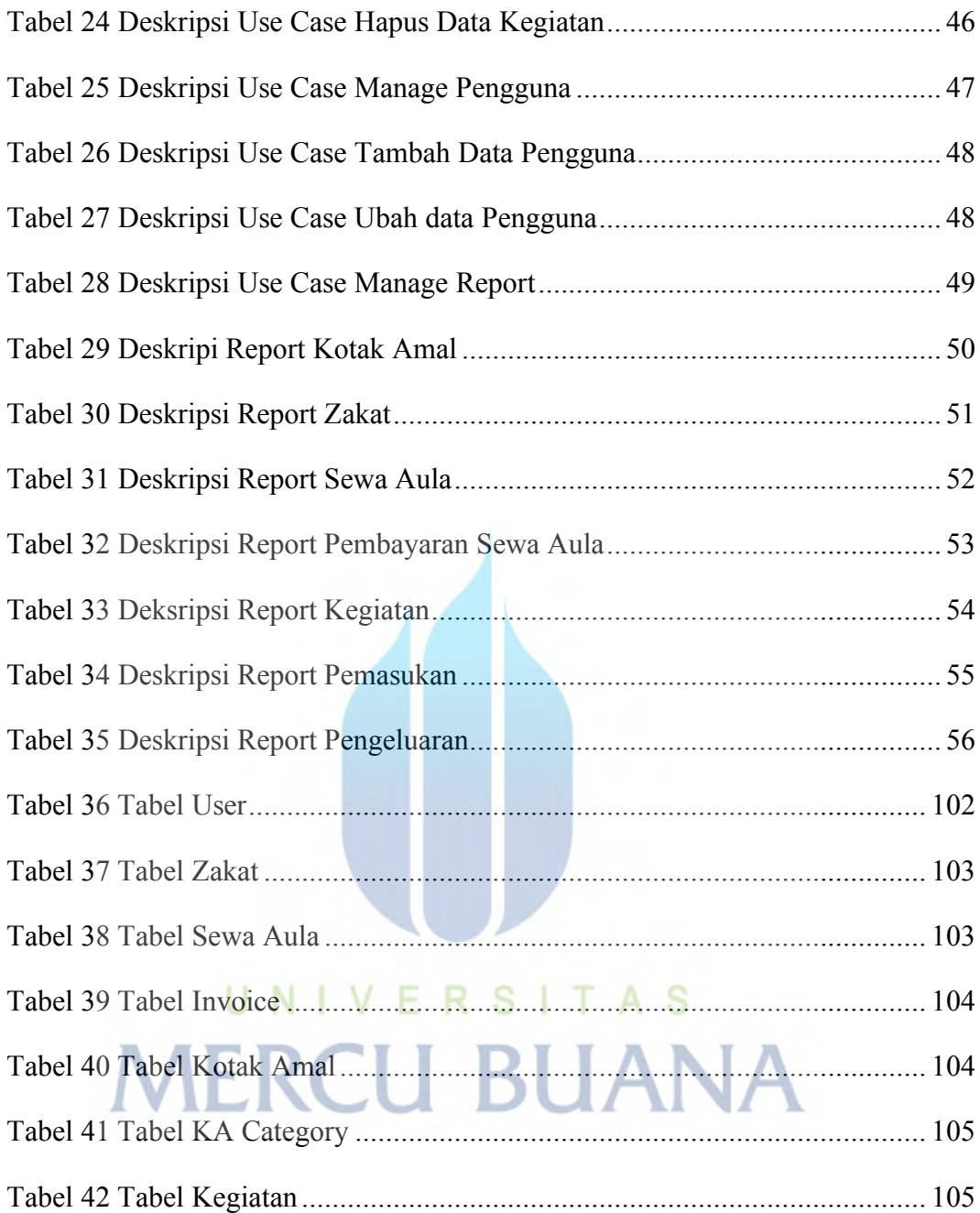

## **DAFTAR GAMBAR**

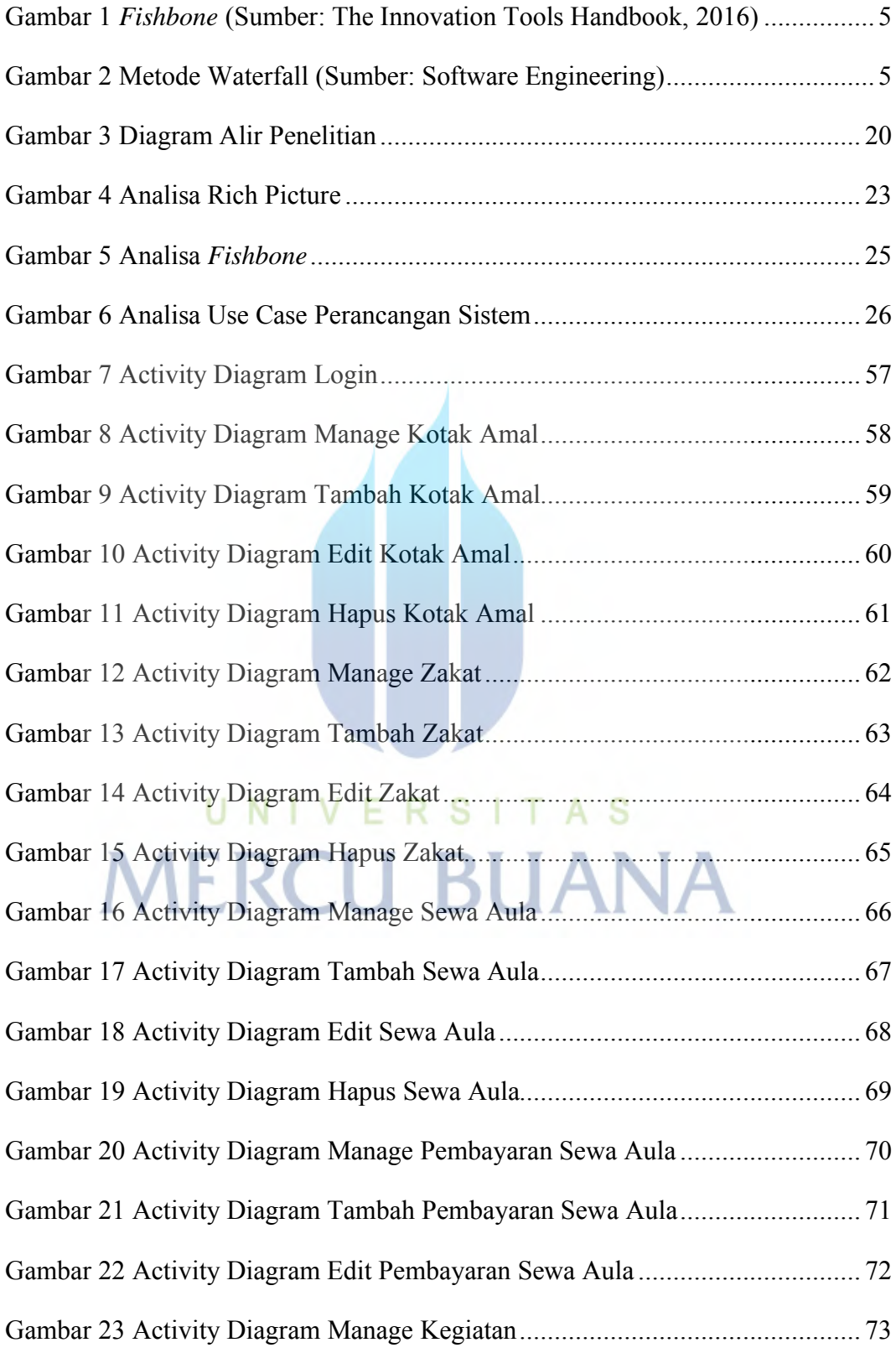

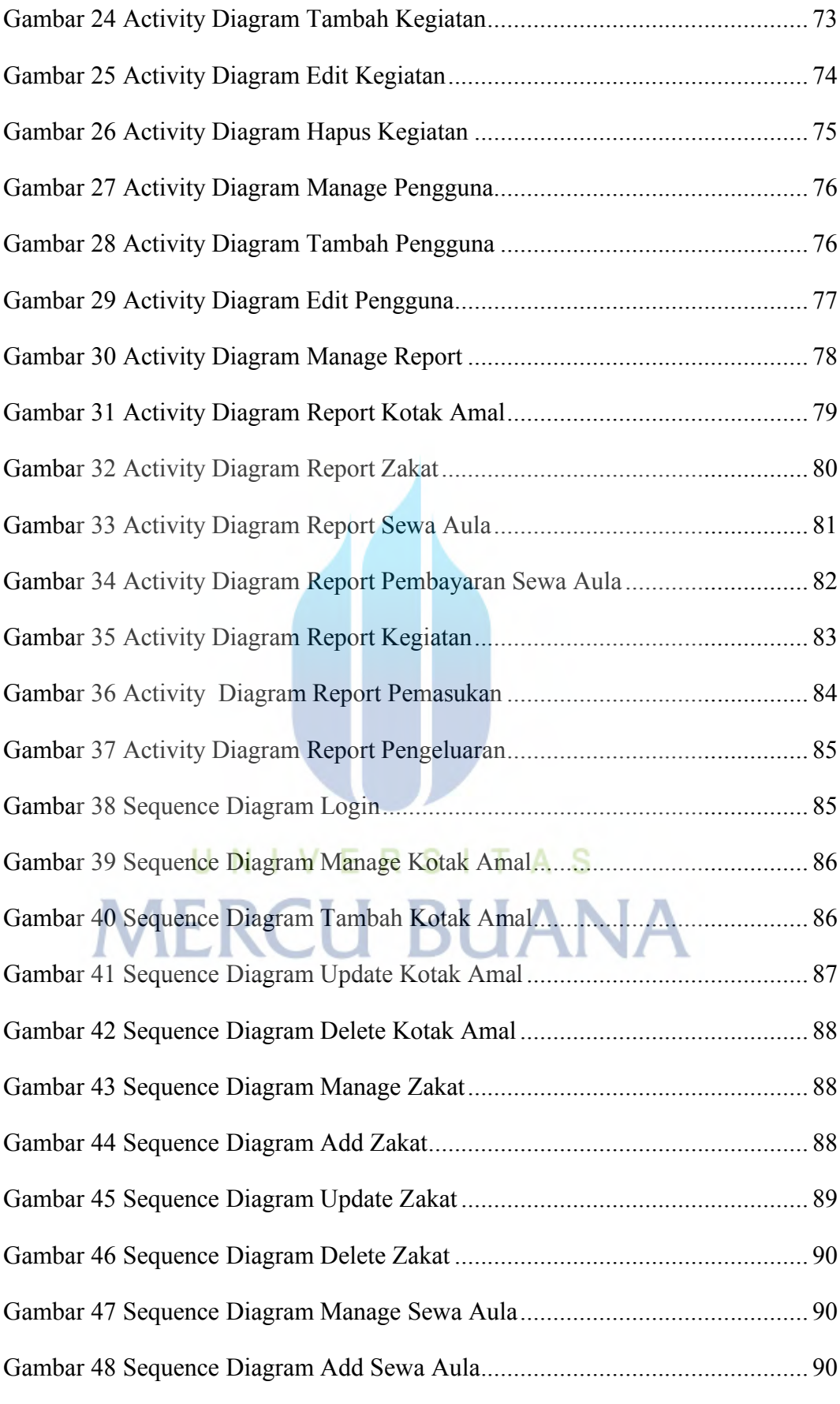

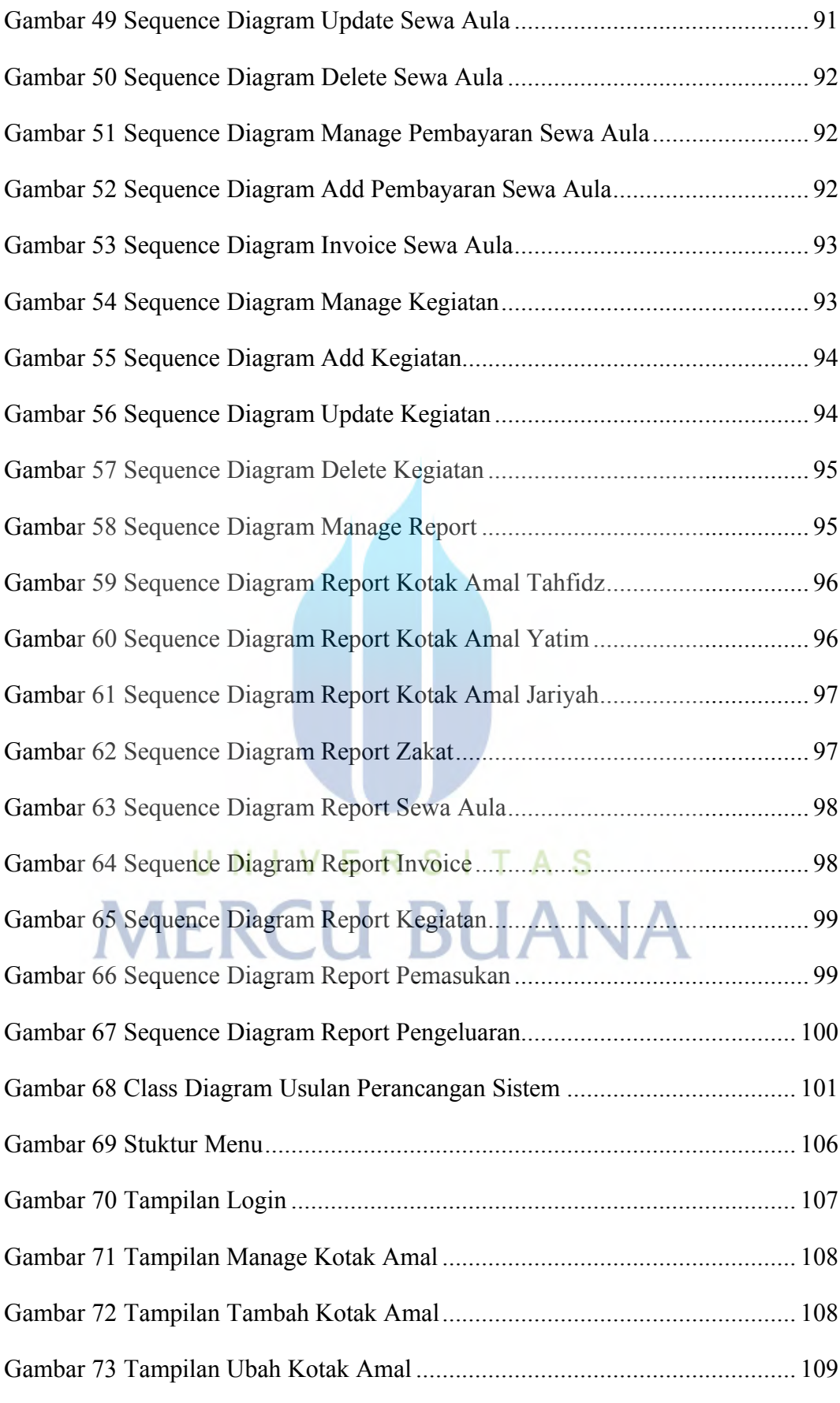

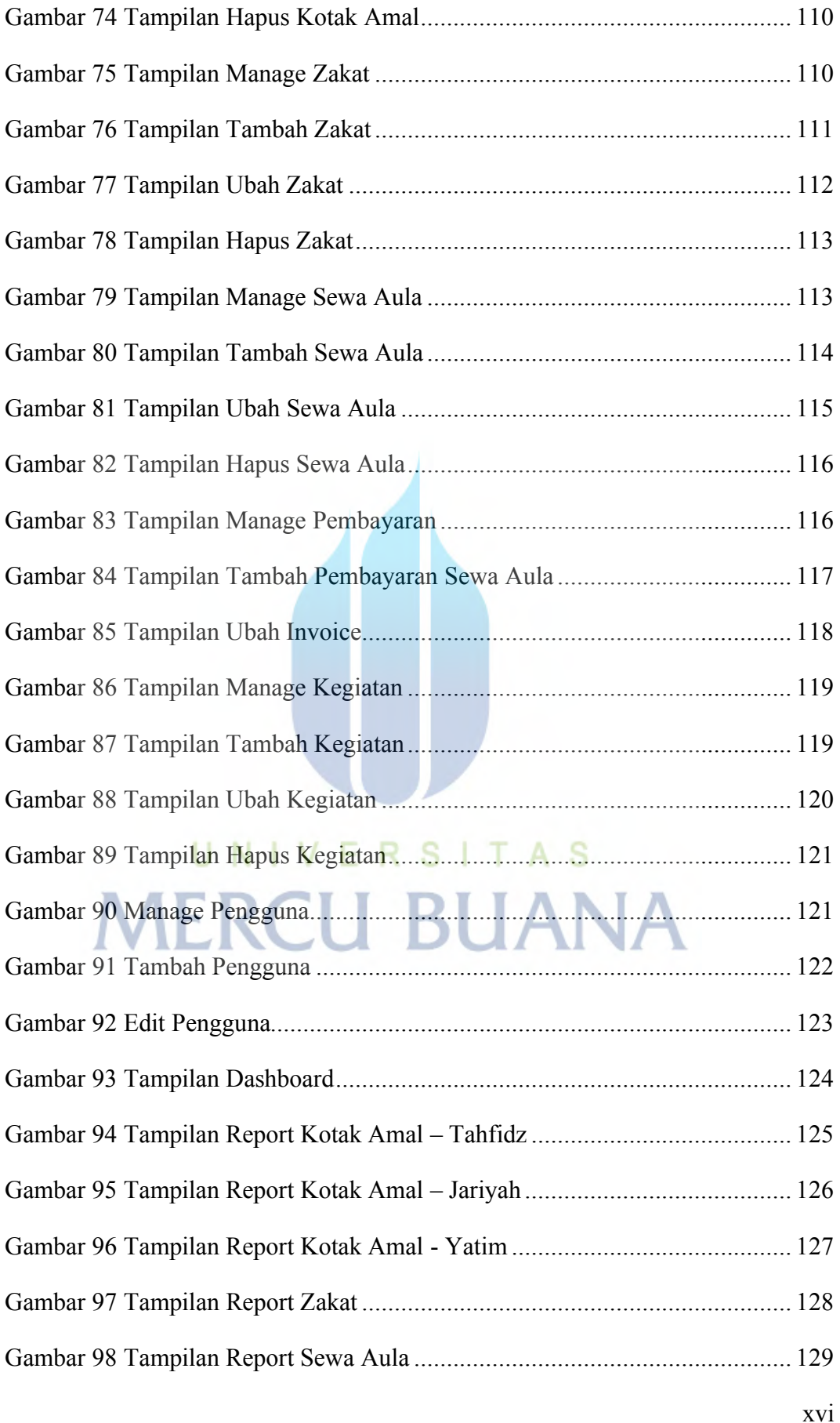

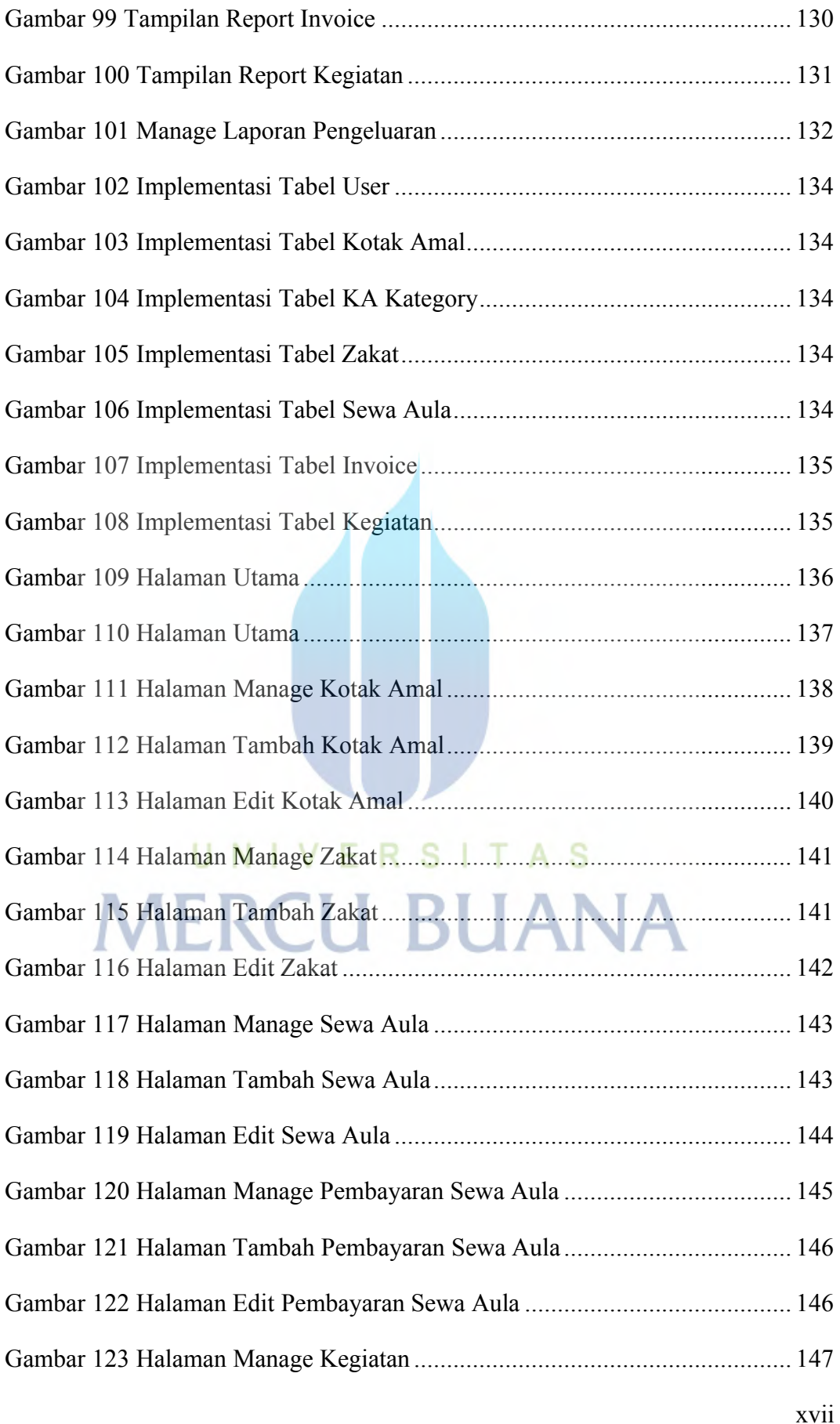

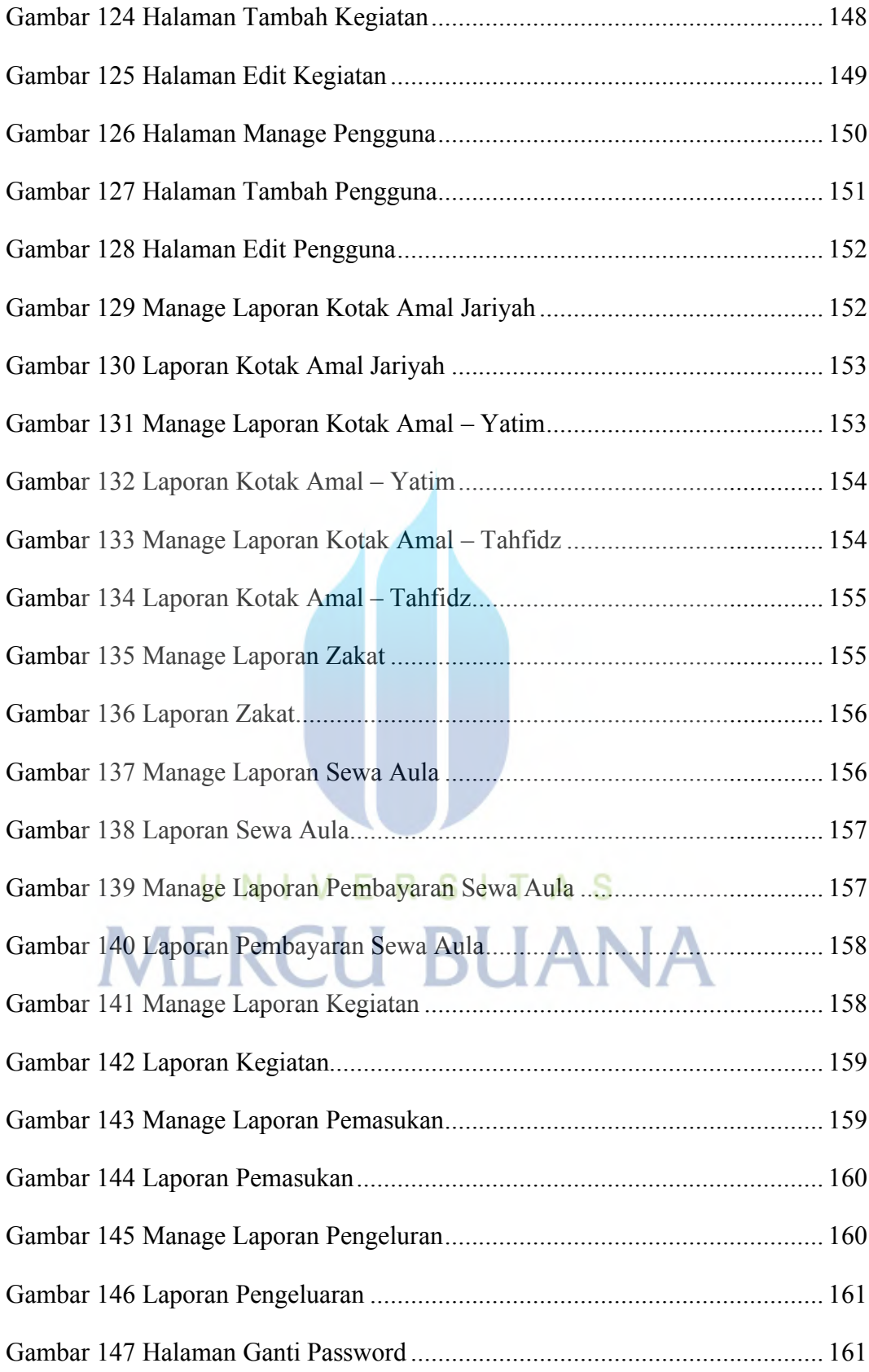

# **DAFTAR LAMPIRAN**

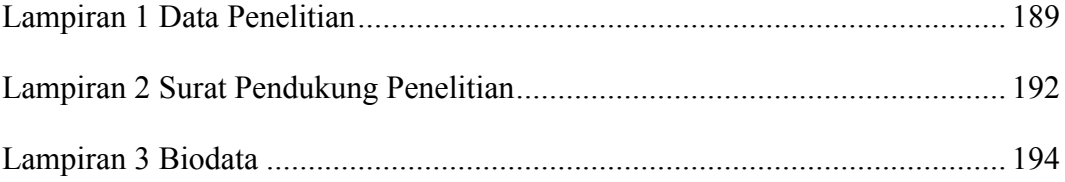

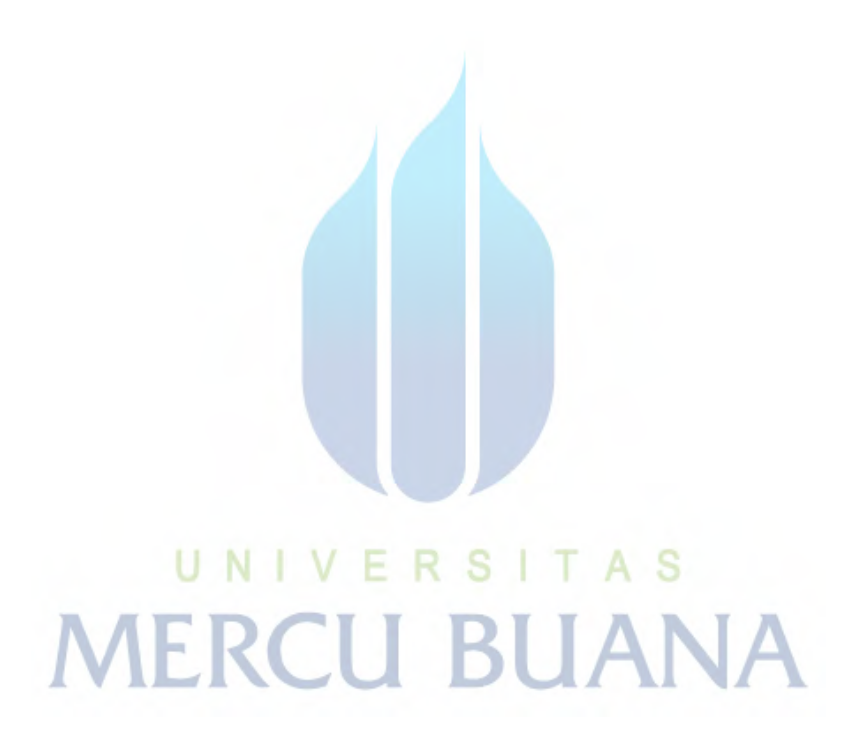